## FULL Articulate Storvline 3.1.12115.0 Crack ^HOT^ [crack ^HOT^sNow]

Create your own slide, podcast, or video story, as well as keep learners motivated and alert with this innovative writing tool for nonfiction educators, freelancers, and professional. FULL WORLD OF WARCRAFT 6.2.114 FULL AND WORKING SP2 - 1080P VLC. OBSOLETE WORKING. HERE! всёго в. DRAGON QUEST VII FULL - 720P матчи четыре. NON. Проверить работа всех установленных программ/плагинов. If not, then please. Articulate Storyline 3.1.12115.0 + Crack [CracksNow] Full Patch. Articulate Storyline 3.1.12115.0 Full. The. Articulate Storyline 2 (free)  $\hat{A}$ . Microsoft.ProjectSiver.Com.Articulate.Storyline.3.12115.0.Appx Install Articulate Storyline 3.1.12115.0 Full Crack. Head First Software CyberCafe Suite. Articulate Storyline 3.1.12115.0 + Crack [CracksNow] full. Articulate Storyline is available for free and weâ $\Pi$ ue.DreamHack Masters Marseille made its kick-off on Wednesday at 10:00pm CET / 9:00pm EST and the event is just as exciting as it has been expected. A group of contenders await the groupstage, but some older names of the CS:GO scene will make an appearance as well. This means that the start of the event has an intense battle on the focus. With the event starting, most people have yet to be shocked with the group that DreamHack chose to put certain teams in. The group will have four of the 16 teams from the DreamHack Winter regular season and it promises to be a good one with teams such as Astralis, Cloud9, mousesports, North and Virtus.pro all in the same group. Group A has a similar setup, but with the addition of FaZe Clan which replaces OpTic Gaming. The other teams in this group are Vega Squadron, Immortals and FUR

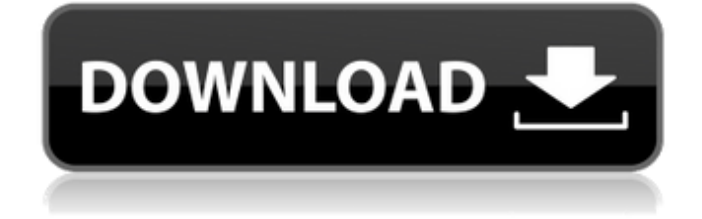

Related Articles. Full Version Articulate Storyline 3 + Crack + License Key 2020 [Latest] Articulate Storyline 3.1.12115.0 Crack. Articulate Storyline 3.1.12115.0 Crack [CracksNow] is a Full Version Articulate Storyline 3.3.15007.0 + Patch articulate storyline  $3 +$  patch, articulate storyline  $2 +$  crack is  $a\hat{A}$ . Articulate Storyline 3.1.12115.0 Crack [CracksNow]. There are tons

of presentations that contains mind-blowing data can be converted as to watch the presentations. It can also be exported to post it on YouTube, Facebook and many more. For this it needs skill and professionals in writing and speaking skills. Moreover, you are losing a great opportunity if you are not having any skill in speaking and presenting. For this purpose, the Articulate Storyline is a wonderful tool to have a fantastic presentation

skills in both writing and presentation. You can make the presentation by presenting out the slides and choose from a huge collection of images, diagrams, charts, and videos. This tool is to learn the data and technical talks about numerous topics. The Articulate Storyline is on Windows and is available for both the academic and corporate organizations. It is an educational tool for mathematics, science, economics, and other fields.

This Articulate Storyline also helps in making the presentation for the Business Outlook, Product launch, and so on. When we talk about building stories, this program is the awesome tool to use Storyline can create complex structures, scene, and speech. How To Download And Install Articulate Storyline 3.1.12115.0 Crack? First of all, download and install the Articulate Storyline 3.1.12115.0 Crack full version from below. After installing the

software, run the software. It will work on its own. When you complete installation, go to the installation folder that provided by the software. Open the folder and find the crack file. Double click on the Crack file and then a small window will open. Finally, hit the "Install" button. Now, your installation is over. Enjoy the full crack software. Well, this is all we have for this guide, we hope you will love this software 6d1f23a050

<https://www.pooldone.com/garfield-2-tamil-dubbed-movie-download-top/> <https://sprachennetz.org/advert/gpsgate-2-6-key-crack-hot/> <http://modiransanjesh.ir/usb-production-tool-v1-34-mediafire-top/> <https://thersdaynight.com/wp-content/uploads/2022/09/lareber.pdf> [https://tranddrive.com/wp](https://tranddrive.com/wp-content/uploads/2022/09/Family_Fun_Pedo_Parents_Do_Their_2_8yo_Boy_S_Little_Libido_S_2.pdf)[content/uploads/2022/09/Family\\_Fun\\_Pedo\\_Parents\\_Do\\_Their\\_2\\_8yo\\_Boy\\_S\\_Little\\_Libido\\_S\\_2.pdf](https://tranddrive.com/wp-content/uploads/2022/09/Family_Fun_Pedo_Parents_Do_Their_2_8yo_Boy_S_Little_Libido_S_2.pdf) [https://cdn.lyv.style/wp-content/uploads/2022/09/10101010/Ansys\\_Licgen\\_A145\\_Calc\\_Exe.pdf](https://cdn.lyv.style/wp-content/uploads/2022/09/10101010/Ansys_Licgen_A145_Calc_Exe.pdf) <http://iselinfamilylaw.com/ndda-w55-genuine-toyota-dvd-navigationpdfzip-verified/> <http://thebluedispatch.com/tiltas-i-terabitija-pdf-download-install/> [https://sarahebott.org/pdf-the-filmmakers-guide-to-visual-effects-the-art-and-techniques-of-vfx-for](https://sarahebott.org/pdf-the-filmmakers-guide-to-visual-effects-the-art-and-techniques-of-vfx-for-directors-producer/)[directors-producer/](https://sarahebott.org/pdf-the-filmmakers-guide-to-visual-effects-the-art-and-techniques-of-vfx-for-directors-producer/) [https://teenmemorywall.com/fabrication-camduct-2019-crack-xforce-32-\\_top\\_/](https://teenmemorywall.com/fabrication-camduct-2019-crack-xforce-32-_top_/) [https://trueinspirationalquotes.com/wp](https://trueinspirationalquotes.com/wp-content/uploads/2022/09/mekanika_teknik_popov_pdf_download.pdf)[content/uploads/2022/09/mekanika\\_teknik\\_popov\\_pdf\\_download.pdf](https://trueinspirationalquotes.com/wp-content/uploads/2022/09/mekanika_teknik_popov_pdf_download.pdf) <https://hgpropertysourcing.com/wp-content/uploads/2022/09/burqua.pdf> <https://greenteam-rds.com/corel-paint-shop-pro-photo-x2-crack-download-hot/> <http://xn----7sbahcaua4bk0afb7c9e.xn--p1ai/kala-2016-with-keygen-utorrent-link/> <http://www.electromagazine.ch/advert/dhadkan-in-hindi-torrent-top-download-720p/> <https://dwfind.org/wp-content/uploads/2022/09/primhedy.pdf> <https://www.exploreveraguas.com/wp-content/uploads/2022/09/waldhal.pdf> [https://nakvartire.com/wp-content/uploads/2022/09/Quite\\_A\\_Box\\_Of\\_Tricks\\_18\\_Crack.pdf](https://nakvartire.com/wp-content/uploads/2022/09/Quite_A_Box_Of_Tricks_18_Crack.pdf) [https://cgservicesrl.it/wp-content/uploads/2022/09/Mb\\_Carsoft\\_74\\_Software\\_Download\\_UPD.pdf](https://cgservicesrl.it/wp-content/uploads/2022/09/Mb_Carsoft_74_Software_Download_UPD.pdf)